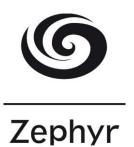

## Set Menu

## To Start

Soup

Roast pepper and tomato soup with croutons (V)

Chicken Skewers

Grilled chicken skewers, red onion, rice noodle and peanut salad with spicy coconut sauce

**Duck Spring rolls** 

Spring rolls with slow cooked duck, Asian mushrooms and rice noodles, served with sweet plum sauce

## Main Courses

Salmon

Roast fillet of salmon with crushed potato, spinach and spiced coconut tomato sauce

Steak

6oz Rump Steak cooked to your liking, served with chips, onion rings, grilled tomato, mushroom and mixed leaves

Mushroom Risotto (V)

Mixed mushroom risotto with rocket and pine kernels.

## Desserts

Panna Cotta

Pineapple, passion fruit and coconut panna cotta with almond biscotti

Zephyr cheese board (£2.50 supplement)

Selection of ices

A choice of ice-creams and sorbets

£23.50 for 2 courses £25.75 for 3 courses